#### Gone in 60 Minutes:Stealing Sensitive Data from Thousands of Systems Simultaneously with OpenDLP

Andrew GavinVerizon Business

# Standard Disclaimer

- • I am representing myself, not my employer, with OpenDLP and this talk
- •If you get in trouble for using OpenDLP, it is your fault and not mine

# Presentation Outline

- •What is OpenDLP?
- •Why write it?
- •How does OpenDLP's agent work?
- •Benchmarks: Agentless vs agent
- •Live demo of agent
- •Newly-implemented features
- •Future plans
- •Q&A

# What is OpenDLP?

- • A data discovery tool with two components: Agent and web application
- •Webapp is LAMP, agent is Windows
- •• Free and open source (GPLv3)
- • Useful for:
	- Compliance personnel
	- Network/System administrators
	- Penetration testers

# Why Write It?

- • Previous to OpenDLP, there was no free agent-based data discovery tool
- • Other available FOSS tools were all designed to be manually run from a single workstation:
	- Cornell Spider (http://www2.cit.cornell.edu/security/tools)
	- FindSSN (Sourceforge)
	- grep
	- These tools could be hacked as agentlessscanners (using network shares)
	- Not practical for large deployments

#### How does OpenDLP work for agentbased scans?

# Create a Reusable Policy

- Administrator authentication credentials
	- Can also use pass-the-hash technique instead of password
- Directories and file extensions to whitelist/blacklist
- Memory ceiling for agent (as percent of physical RAM)
- Regular expressions to use (PCREs)
- Concurrent agents to deploy
- Whether to obfuscate sensitive info in database
- How often agents phone home with results

## Start a Scan

- Agents deployed over SMB
- Agents started with Samba's "winexe"
- Webapp can concurrently deploy scanners
	- Deploy agents to 1,000 systems in total
	- Can deploy 30 concurrently to make it faster

## Agents deploy to Windows systems

- Runs as a service at low CPU priority
- Limits itself to a percent of system memory
- Begins running:
	- Whitelist/blacklists files and directories
	- Begins searching files for regular expressions
	- Securely pushes findings to web server every X seconds
- When done, agent asks to be uninstalled by web application
- Written in C with no .NET requirements

## Monitor Agents in Web Application

- Securely receive results every X seconds from agents
	- Current status of agent (directory listing, scanning)
	- How many files it has processed
	- How many bytes it has processed
	- Estimated time to completion
	- Two-way-trusted SSL connection
- Can pause or uninstall agents at any time
- Automatically deletes and uninstalls agents when done

### Review Results in Web Application

- View high level information about entire scans
	- Each scanner's number of findings
	- Each scanner's estimated time of completion
- View detailed information about specific scans
	- Findings with filenames, byte offsets
	- Hyperlinks to download files with findings:

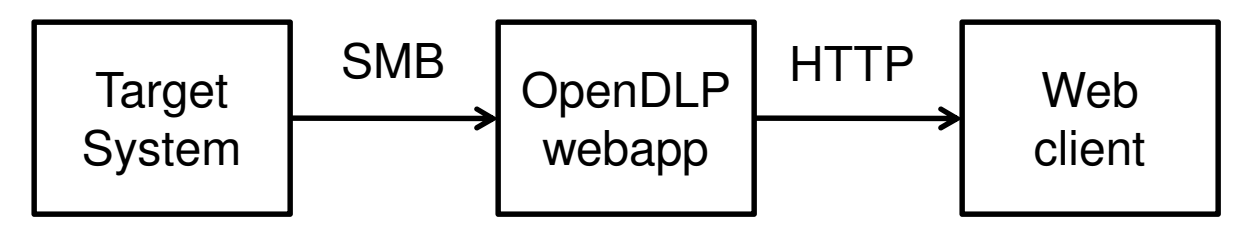

#### So wait a minute…

# You invented multiplayer grep?

# Agent vs Agentless Benchmarks

OpenDLP agent's system's specs:

- Core2duo P8600 (2.4 GHz)
- 4 GB RAM
- 7200 RPM, 250 GB HDD
- 100 mbit network

# Benchmark: OpenDLP Agent

OpenDLP run time on one system

- 13 regexes scanned 2.05 GB in 01:07:39
	- 04:15 to enumerate/blacklist files, read files into memory
	- 01:03:24 to perform calculations
	- (Negligible time to install/uninstall agent, upload results)
	- 1 GB scanned every 32:57 with 13 regexes
- Extrapolation: With just one regex = 09:07  $\,$ 
	- 04:15 to enumerate/blacklist files, read files into memory
	- 04:52 to perform calculations
	- 1 GB scanned every 04:45

## Benchmark: Agentless

Agentless scanner's run time for one system

- 13 regexes scanned 2.05 GB in 01:20:26
	- 17:02 to download/read all files
	- 01:03:24 to perform calculations
	- 1 GB scanned every 39:10
- Extrapolation: With just one regex = 21:54
	- 17:02 to download/read files
	- 4:52 to perform calculations
	- 1 GB scanned every 10:40

## Benchmark Comparison

Agent-based vs. agentless for one system

- 13 regexes: Agentless 19% slower
- 1 regex: Agentless is 130% slower
- For one system, performance hit might be worth not installing agent

What if we extrapolate this to more systems?

### Benchmark: Agentless Bottlenecks

Agentless with 13 regexes: 01:20:26

- Network (100 mbit): 17:02 wallclock (21.2%)
	- 16.5 mbit throughput over SMB (directory crawling and file downloading)
	- On 100 mbit network, can do 6.06 systems concurrently without bottleneck
- CPU: 01:03:24 wallclock (78.8%)
	- On single core, can do 1.27 systems concurrently
	- On quad core, can do 5.08 systems concurrently

## Benchmark: 1 to 25 systems

#### Agent vs Agentless Time Comparison

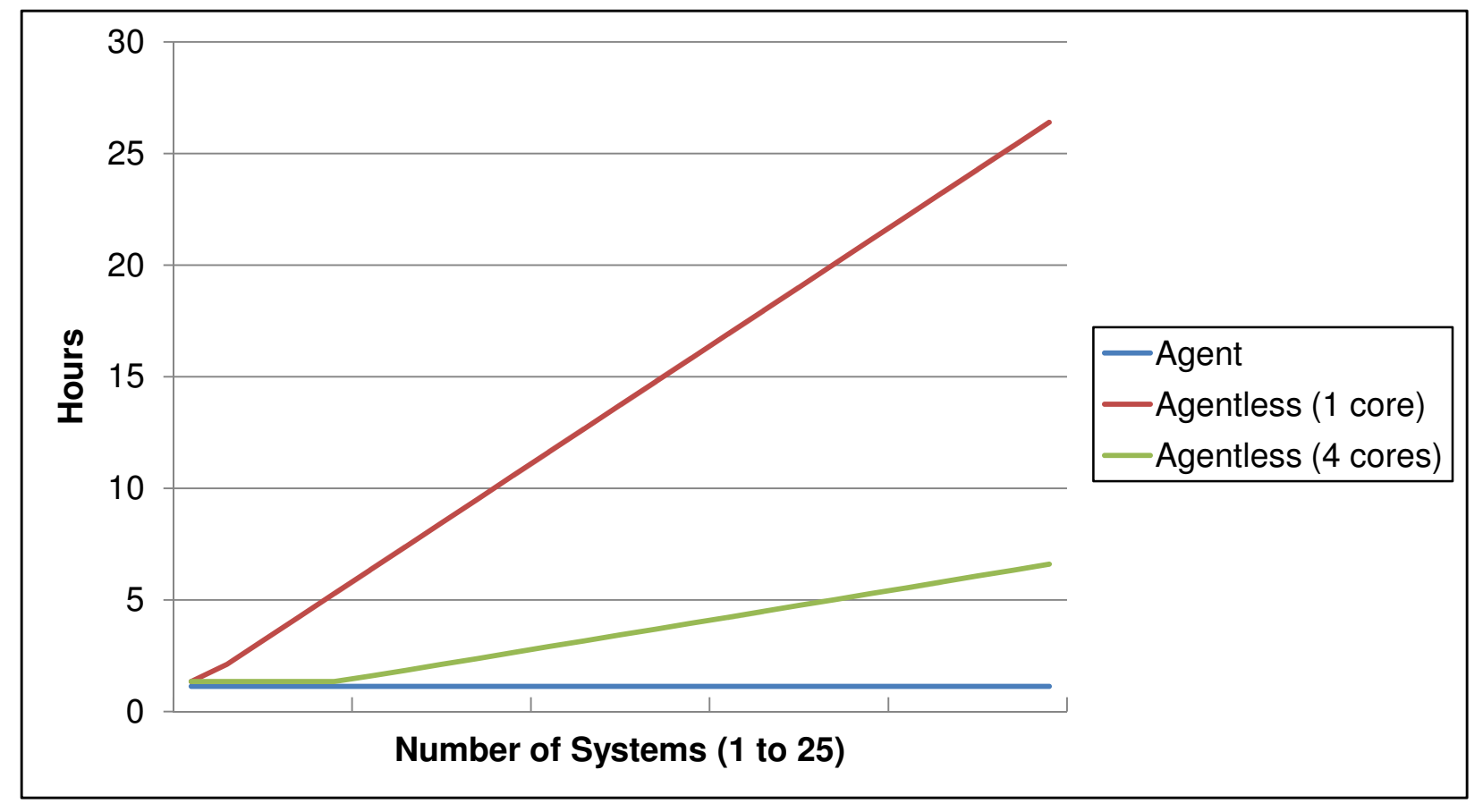

#### Benchmark: 100 to 2,000 systems

#### Agent vs Agentless Time Comparison

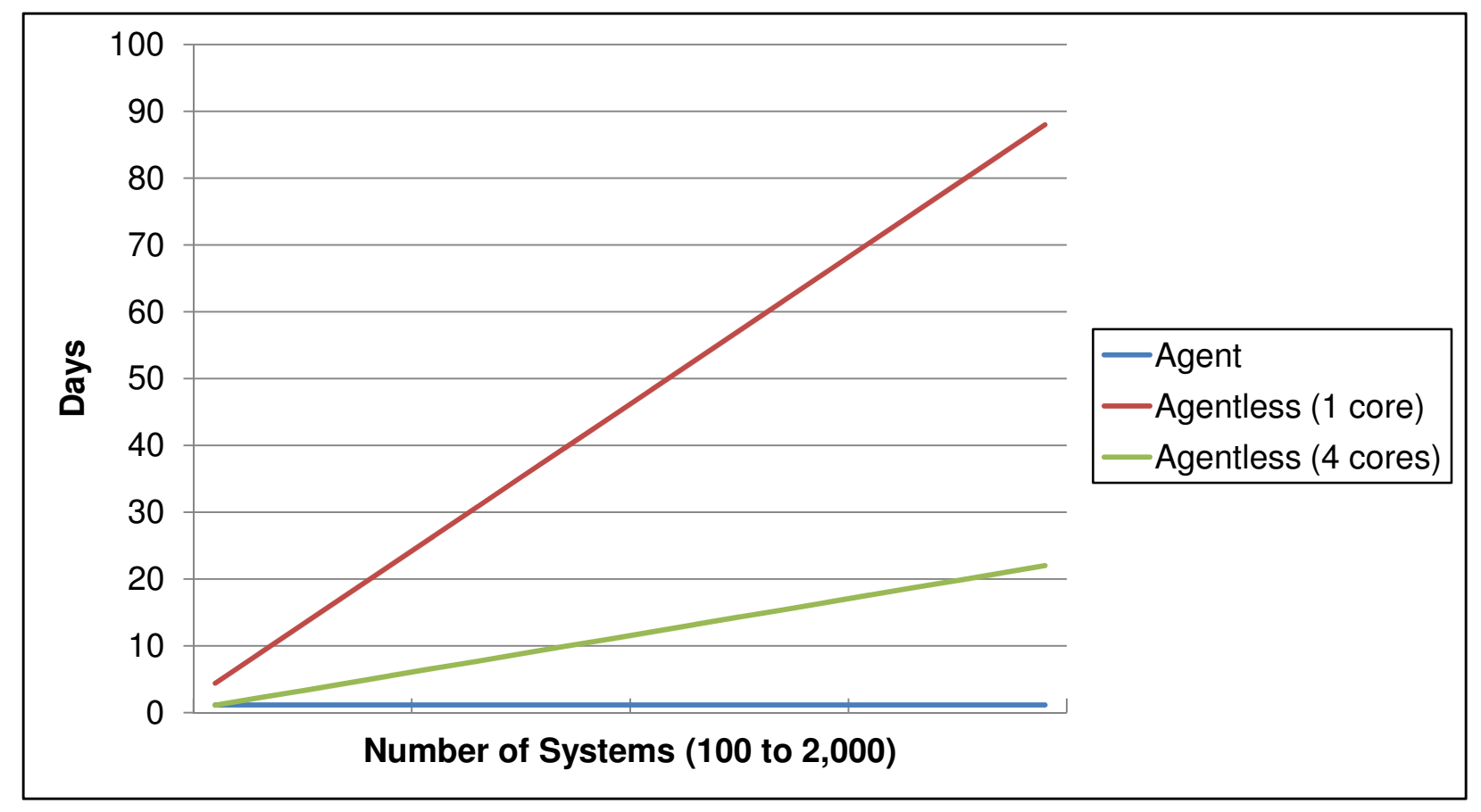

Gone in 60 Minutes: Stealing Sensitive Data from Thousands of Systems Simultaneously with OpenDLP || Twitter: @OpenDLP @andrewgavin

## Agent vs Agentless Benchmark **Results**

Agent-based upsides:

- All computations distributed to victim systems
- Minimal network traffic
	- OpenDLP agent is only 1.02 MB compressed
	- Only logs and results uploaded to webapp

Agentless downsides:

- All computations done on central system
- All files must be downloaded (over SMB) to central system

# Live Demo of Agent Scan

## New Features

- Agentless database scans
- Agentless OS filesystem scans

# Agentless Database Scans

- Create reusable policy
	- Database authentication credentials
	- Whitelist/blacklist DBs, tables, columns
	- Number of rows to grab (or grab all rows)
	- PCREs to use
- Start scan
	- Concurrently scan several DBs
	- Will traverse DB structure just like SQLi
	- Can pause/resume/kill scans
- Currently supports MSSQL and MySQL

### Live Demo of Agentless Database **Scan**

# Agentless OS Filesystem Scans

- Create reusable policy
	- OS credentials (admin helpful, but not necessary)
	- Whitelist/blacklist directories and file extensions
	- Memory ceiling
	- PCREs to use
- Start scan
	- Concurrently scans systems
		- Theoretically unlimited
		- More than the ~23 allowed through "net use" hacks
	- Can pause/resume/kill scans
- Currently supports:
	- MS Windows over SMB
	- UNIX over SSH (using sshfs)

## Live Demo of OS Filesystem Scans (Windows and Linux)

# Conclusion

- OpenDLP: A free tool to rapidly own sensitive data across an entire organization's network
- As a pentester, use OpenDLP to:
	- Add value to your pentest
	- Show undeniable proof to C-level executives the dangers of data leakage through lax security policies
- As a sysadmin/netadmin, proactively identify information before a bad guy finds it

## Future Plans

- •Scan more databases (Oracle, DB2, …)
- •More agents (Linux, OSX)
- •Output in Word/Excel
- Trending graphs (Excel/ImageMagick)
- • Portable agent (deploy on USB thumbdrive for use during social engineering attacks)
- •Metasploit integration?
- • Monitor PCs for network traffic and file copying-See MyDLP project (www.mydlp.org)

# Availability, Contact Info, Q&A

- • http://opendlp.googlecode.com
	- 0.4 source code and binaries
	- 0.4 Ubuntu-based VirtualBox VM
- •andrew.opendlp@gmail.com
- $\bullet$  nith://twitter.com/upenule http://twitter.com/OpenDLP
- httn://twitter.com/andrew.c http://twitter.com/andrew.gavin
- • $QXQ$